# **3 Aplicação da Metodologia**

#### **3.1 Placa fina**

#### **3.1.1 Campo de deslocamentos**

Para o problema da placa fina têm-se seis deslocamentos generalizados em cada ponto, duas translações  $\mathit{uz}_i$  ; duas rotações em  $\mathit{\varphi}\theta_{i}$  e duas rotações em  $\varphi r_i$  (i=1,2). Considerando-se pequenos deslocamentos, mostra-se que o giro no plano r-z é *r w* ∂  $\varphi\theta = \frac{\partial w}{\partial r}$  e no plano θ-z é  $\rho r = -\frac{1}{r}\frac{\partial w}{\partial \theta}$  $=-\frac{1}{2}$  aw *r*  $r = -\frac{1}{2} \frac{\partial w}{\partial r}$  que podem ser substituídas nas equações (2-4) tendo:

$$
u_r(r, \theta, z) = z \left( \frac{\partial w}{\partial r} \right)
$$
 (43)

$$
u_{\theta}(r,\theta,z) = -z \left(\frac{1}{r}\frac{\partial w}{\partial \theta}\right)
$$
 (44)

$$
u_z(r,\theta,z) = w \tag{45}
$$

#### **3.1.2 Campo de deformações**

Sabe-se que para a teoria das placas finas as deformações  $\,_{z_{x}},\gamma_{\theta z}\,$  e  $\gamma_{\tau z}$ são aproximadamente iguais à zero. Substituindo as equações (43-45) de deslocamentos, nas equações (5), (6) e (8) obtemos:

$$
\varepsilon_{rr} = -z \frac{\partial^2 w}{\partial r^2} \tag{46}
$$

$$
\varepsilon_{\theta\theta} = -z \left( \frac{1}{r} \frac{\partial w}{\partial r} + \frac{1}{r^2} \frac{\partial^2 w}{\partial \theta^2} \right)
$$
 (47)

$$
\gamma_{r\theta} = -z \left( \frac{2}{r} \frac{\partial^2 w}{\partial r \partial \theta} - \frac{1}{r^2} \frac{\partial w}{\partial \theta} \right)
$$
(48)

# **3.1.3 Funções descritivas dos deslocamentos e graus de liberdade**

No elemento da placa, além de ter graus de liberdade translação perpendicular à superfície média, temos as rotações da seção transversal.

O campo de deslocamentos da placa fina *w<sup>f</sup>* é dado por um vetor de funções básicas *wBf* , que tem como elementos duas translações *uz<sup>i</sup>* ; e duas rotações ϕθ*<sup>i</sup>* (i=1,2); e o vetor de funções adicionais *wAf* que são aproximações das funções de interpolação polinomiais de terceiro grau. Para descrever os deslocamentos circunferenciais tem que adicionar os vetores  $w_{\text{BTF}}$  e  $w_{\text{ATF}}$  que resulta da multiplicação dos vetores  $w_{\text{Bf}}$  *e*  $w_{\text{Af}}$  por uma função trigonométrica (*sen*<sup>θ</sup> ).

$$
w_f = \begin{cases} w_{Bf} \\ w_{Af} \\ w_{Bff} \\ w_{Aff} \end{cases}
$$
 (49)  

$$
w_{Bf} = \begin{cases} N_1 \\ N_2 \\ N_3 \\ N_4 \end{cases}
$$
 (50)

$$
w_{Af} = \begin{Bmatrix} N_5 \\ \vdots \\ N_n \end{Bmatrix}
$$
 (51)

$$
w_{\text{BTF}} = w_{\text{Bf}} \text{ sen}\theta \qquad w_{\text{ATF}} = w_{\text{Af}} \text{ sen}\theta \tag{52}
$$

Onde  $N_1...N_4$ são as funções de interpolação básicas nodais;  $N_5...N_n$ são as funções de interpolação adicionais que permitem descrever deslocamentos e deformações internas.

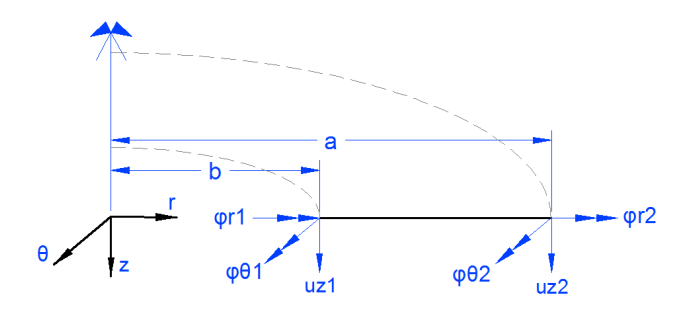

Figura 3-1: Graus de liberdade de a placa circular.

# **3.1.4 Funções Nodais**

As funções de forma polinomiais de uma viga que descrevem os quatro graus de liberdade da placa a partir dos deslocamentos nodais são polinômios cúbicos que tem graus de liberdade de rotação e translação nas extremidades correspondentes.

$$
N_1 = 1 - \frac{3x^2}{L^2} + \frac{2x^3}{L^3} \qquad N_2 = x - \frac{2x^2}{L} + \frac{x^3}{L^2}
$$
(53)  

$$
N_3 = \frac{3x^2}{L^2} - \frac{2x^3}{L^3} \qquad N_4 = -\frac{x^2}{L} + \frac{x^3}{L^2}
$$

Sabendo que estas funções de interpolação cumprem as condições básicas do problema por ter translações e rotações máximas nos nós. Os valores de x e L na equação (53) cumprem com as seguintes relações:

$$
x = r - b \qquad L = a - b \tag{54}
$$

# **3.1.5 Funções adicionais**

As funções adicionais  $N_5...N_n$  são funções que fornecem deslocamentos e rotações nulos nas extremidades.

$$
N_{\geq 5} = A + B\left(\frac{x}{L}\right) + C\left(\frac{x}{L}\right)^2 + D\left(\frac{x}{L}\right)^3 + \left(\frac{x}{L}\right)^{n+3}
$$
\n(55)

PUC-Rio - Certificação Digital Nº 1312969/CA PUC-Rio - Certificação Digital Nº 1312969/CA

Foi adotada uma função básica polinomial de terceiro grau, no qual precisa da determinação das constantes A, B, C e D e isto se dá através de condições apropriadas de contorno. Ou seja, as funções e suas tangentes (primeira derivada) se anulam nos extremos  $(x=0, x=L)$  obtendo assim os valores das constantes, para poder substituir na equação 55, tendo como resultado a seguinte expressão:

$$
N_{\geq 5} = n\left(\frac{x}{L}\right) - \left(1 + n\right)\left(\frac{x}{L}\right)^3 + \left(\frac{x}{L}\right)^{n+3} \tag{56}
$$

Substituindo os valores da equação (54) na equação (56) tem-se.

$$
N_{\geq 5} = n \left(\frac{r-b}{a-b}\right)^2 - (1+n) \left(\frac{r-b}{a-b}\right)^3 + \left(\frac{r-b}{a-b}\right)^{n+3}
$$
 (57)

Onde *n* é o número de polinômios adicionais que precisa para refinar o problema.

## **3.1.6 Energia de deformação da placa fina**

Conhecendo o campo de deslocamentos da placa fina pode-se conhecer a energia interna da placa. Substituindo as deformações das equações (46-48) e as tensões das equações (11), (12) e (14) na equação (33) e integrando com respeito de h e simplificando, chega-se a seguinte igualdade:

$$
U = Do \int_{b}^{a} \int_{0}^{2\pi} \left[ \frac{\partial^{2} w}{\partial r^{2}} + \frac{1}{r} \frac{\partial w}{\partial r} + \frac{1}{r^{2}} \frac{\partial^{2} w}{\partial \theta^{2}} \right]^{2}
$$
  
\n
$$
U = Do \int_{b}^{a} \int_{0}^{2\pi} \left[ -2(1-v) \frac{\partial^{2} w}{\partial r^{2}} \left( \frac{1}{r} \frac{\partial w}{\partial r} + \frac{1}{r^{2}} \frac{\partial^{2} w}{\partial \theta^{2}} \right) \right] r dr d\theta dz
$$
  
\n
$$
+ 2(1-v) \left( \frac{1}{r} \frac{\partial^{2} w}{\partial r \partial \theta} + \frac{1}{r^{2}} \frac{\partial w}{\partial \theta} \right)^{2}
$$
  
\n
$$
+ \frac{1}{2} \int_{b}^{a} \int_{0}^{2\pi} k w^{2} r dr d\theta
$$
  
\n(58)

Na expressão acima, k é o coeficiente da base elástica e Do, é o coeficiente de rigidez da placa dado por:

$$
Do = \frac{E h^3}{12(1 - v^2)}
$$
 (59)

Onde <sup>ν</sup> é o coeficiente de Poisson e *E* é o Modulo de Elasticidade do material.

#### **3.1.7 Matriz de rigidez da placa fina**

A matriz de rigidez da placa fina será composta com a somatória de energias de deformação da mesma. Para realizar a análise matricial destas integrais precisamos das seguintes parcelas:

$$
\{V1\} = \left(\frac{\partial^2 w}{\partial r^2} + \frac{1}{r}\frac{\partial w}{\partial r} + \frac{1}{r^2}\frac{\partial^2 w}{\partial \theta^2}\right)
$$
(60)

$$
\{V2\} = \frac{\partial^2 w}{\partial r^2} \tag{61}
$$

$$
\{V3\} = \left(\frac{1}{r}\frac{\partial w}{\partial r} + \frac{1}{r^2}\frac{\partial^2 w}{\partial \theta^2}\right)
$$
(62)

$$
\{V4\} = \left(\frac{1}{r}\frac{\partial^2 w}{\partial r \partial \theta} + \frac{1}{r^2}\frac{\partial w}{\partial \theta}\right)
$$
(63)

Então, substituindo as igualdades (60-63) na integral (58), obtemos:

$$
[K_E] = \int_b^a \int_0^{2\pi} Do \{V1\} \{V1\}^T r d\theta dr + \int_b^a \int_0^{2\pi} Do \{V2\} \{V3\}^T r d\theta dr
$$
\n
$$
+ \int_b^a \int_0^{2\pi} Do \{V3\} \{V2\}^T r d\theta dr + \int_b^a \int_0^{2\pi} Do \{V4\} \{V4\}^T r d\theta dr
$$
\n
$$
+ \int_b^a \int_0^{2\pi} k \{w\} \{w\}^T r d\theta dr
$$
\n(64)

#### **3.1.8 Vetor de forças**

O tipo de carga que é considerado é a carga uniforme distribuída perpendicular na superfície media da placa. Para calcular o vetor de forças pode ser feita através da energia potencial de cargas externas da seguinte forma:

$$
[P] = -\int_{b}^{a} \int_{0}^{2\pi} qz \{w\} r dr d\theta
$$
 (65)

# **3.1.9 Matriz de massa**

A matriz de massa será descrita pela seguinte expressão, onde ρ é a massa específica do material:

$$
[M] = \rho \int_{-h/2}^{h/2} \int_{b}^{a} \int_{0}^{2\pi} \{w\} \{w\}^{T} r d\theta dr dz
$$
\n
$$
+ \frac{\rho h^{2}}{12} \int_{-h/2}^{h/2} \int_{b}^{a} \int_{0}^{2\pi} \{w\}_{r}^{T} r d\theta dr dz
$$
\n
$$
+ \frac{\rho h^{2}}{12} \int_{-h/2}^{h/2} \int_{b}^{a} \int_{0}^{2\pi} \frac{1}{r^{2}} \{w\}_{r}^{T} d\theta dr dz
$$
\n(66)

# **3.1.10 Matriz geométrica**

A matriz de rigidez geométrica para a placa circular fina pode ser obtida pelo trabalho realizado pelas forças constantes agindo em direção axial do plano médio da placa. A matriz de rigidez geométrica pode ser obtida por:

$$
[K_G] = h \int_b^a \int_0^{2\pi} \sigma_r \{w\}_r \{w\}_r^T r d\theta dr + h \int_b^a \int_0^{2\pi} \frac{1}{r^2} \sigma_\theta \{w\}_\theta \{w\}_\theta^T r d\theta dr \qquad (67)
$$

# **3.2 Placa espessa**

# **3.2.1 Campo de deformações**

A deformação que uma placa circular espessa sofre é  $\varepsilon_{rr}, \varepsilon_{\theta\theta}, \gamma_{r\theta}, \gamma_{rz}$  *e*  $\gamma_{\theta z}$ . Então, substituindo as equações (2-4) nas equações (5-6) e (8-10) obtêm-se:

$$
\varepsilon_{rr} = z \left( \frac{\partial \varphi_{\theta}}{\partial r} \right) \tag{68}
$$

$$
\varepsilon_{\theta\theta} = \frac{z}{r} \left( \varphi_{\theta} - \frac{\partial \varphi_r}{\partial \theta} \right)
$$
 (69)

$$
\gamma_{r\theta} = -z \left[ \frac{\partial \varphi_r}{\partial r} + \frac{1}{r} \left( \frac{\partial \varphi_\theta}{\partial \theta} - \varphi_r \right) \right]
$$
(70)

$$
\gamma_{\theta z} = \frac{1}{r} \frac{\partial w}{\partial \theta} - \frac{\partial \varphi_r}{\partial z} \tag{71}
$$

$$
\gamma_{rz} = \frac{\partial \varphi_{\theta}}{\partial z} + \frac{\partial w}{\partial r}
$$
 (72)

# **3.2.2 Campo de deslocamentos**

O campo de deslocamentos da placa espessa é dado por três vetores que descrevem translações *uz*<sub>i</sub> no eixo z, rotações φθ<sub>i</sub> no eixo θ e rotações  $\varphi r_i$  no eixo r,  $(i=1,2)$ . Como se pode ver na figura 3.1, os vetores que descrevem estas translações e rotações são: *w<sub>e</sub>*, *φr<sub>e</sub> e φθ<sub>e</sub>*. Para o caso de carregamento axissimétrico interessam os seguintes vetores:

$$
w_e = \begin{cases} w_{Be} \\ w_{Ae} \end{cases}; \quad \boldsymbol{\varphi}r_e = \begin{cases} \boldsymbol{\varphi}r_{Be} \\ \boldsymbol{\varphi}r_{Ae} \end{cases}; \quad \boldsymbol{\varphi}\boldsymbol{\theta}_e = \begin{cases} \boldsymbol{\varphi}\boldsymbol{\theta}_{Be} \\ \boldsymbol{\varphi}\boldsymbol{\theta}_{Ae} \end{cases}
$$
 (73)

$$
w_{Be} = \begin{bmatrix} N_1 \\ 0 \\ 0 \\ N_4 \\ 0 \\ 0 \\ 0 \end{bmatrix}; \quad \varphi_{F_{Be}} = \begin{bmatrix} 0 \\ N_2 \\ 0 \\ 0 \\ 0 \\ N_5 \\ 0 \end{bmatrix}; \quad \varphi_{B_e} = \begin{bmatrix} 0 \\ 0 \\ N_3 \\ 0 \\ 0 \\ N_6 \end{bmatrix}
$$
 (74)

$$
w_{Ae} = \begin{cases} Nw \\ 0 \\ 0 \end{cases}; \quad \boldsymbol{\varphi}r_{Ae} = \begin{cases} 0 \\ N\boldsymbol{\varphi}r \\ 0 \end{cases}; \quad \boldsymbol{\varphi}\boldsymbol{\theta}_{Ae} = \begin{cases} 0 \\ 0 \\ N\boldsymbol{\varphi}\boldsymbol{\theta} \end{cases}
$$
 (75)

Nas expressões acima  $w_{B_e}, \varphi r_{B_e}, \varphi \theta_{B_e}$  são vetores que tem como elementos  $N_1...N_6$  polinômios básicos de interpolação nodais, que descrevem os deslocamentos e rotações nodais.  $w_{Ae}$ ,  $\varphi r_{Ae}$ ,  $\varphi \theta_{Ae}$  Estes são vetores que tem como elementos  $N_7...N_n$ , são funções de interpolação adicionais que descrevem deslocamentos e rotações internas, onde *Nw* é o numero de funções adicionais de translação no eixo z; *N*ϕ*r* é o numero de funções adicionais de rotação no eixo *r*; e *N*ϕθ é o numero de funções adicionais de rotação no eixo $\theta$ . Dentro de cada uma das funções adicionais tem-se como elementos uma função par e ímpar. Então o número total de elementos de cada função adicional pode ser calculado da seguinte forma:

$$
Nw = N\varphi r = N\varphi \theta = 2(N_{\text{Im\,par}} + N_{\text{Par}})
$$
\n(76)

Agora, ao se considerar um carregamento não axissimétrico, temos vetores divididos em duas partes, a primeira com funções básicas e funções adicionais que já foi desenvolvida acima; a segunda parte que tem como elementos os vetores multiplicados por a função trigonométrica  $(\text{sen}\theta)$  *ou*  $(\cos\theta)$ .

$$
w_{e} = \begin{Bmatrix} w_{Be} \\ w_{Ae} \\ w_{BTe} \\ w_{ATe} \end{Bmatrix}; \quad \boldsymbol{\varphi}r_{e} = \begin{Bmatrix} \boldsymbol{\varphi}r_{Be} \\ \boldsymbol{\varphi}r_{Ae} \\ \boldsymbol{\varphi}r_{BTe} \\ \boldsymbol{\varphi}r_{ATe} \end{Bmatrix}; \quad \boldsymbol{\varphi}\boldsymbol{\theta}_{e} = \begin{Bmatrix} \boldsymbol{\varphi}\boldsymbol{\theta}_{Be} \\ \boldsymbol{\varphi}\boldsymbol{\theta}_{Ae} \\ \boldsymbol{\varphi}\boldsymbol{\theta}_{BTe} \\ \boldsymbol{\varphi}\boldsymbol{\theta}_{ATe} \end{Bmatrix}
$$
(77)

Nessas equações,  $W_{BTe}$ ,  $W_{ATE}$ ,  $\varphi_{BTe}$ ,  $\varphi_{ATe}$ ,  $\varphi \theta_{BTe}$  *e*  $\varphi \theta_{ATE}$  são elementos do vetor que descrevem as deformações radiais e circunferenciais não axissimétricos.

$$
\begin{cases}\n w_{BTe} \\
 w_{ATe}\n\end{cases} =\n\begin{cases}\n w_B \\
 w_A\n\end{cases}\n\begin{cases}\n \text{(sen }\theta);\n\end{cases}\n\begin{cases}\n \varphi r_{BTe} \\
 \varphi r_{ATe}\n\end{cases} =\n\begin{cases}\n \varphi r_B \\
 \varphi r_A\n\end{cases}\n\begin{cases}\n \cos \theta\n\end{cases}
$$
\n(78)\n
$$
\begin{cases}\n \varphi \theta_{BTe} \\
 \varphi \theta_{ATe}\n\end{cases} =\n\begin{cases}\n \varphi \theta_B \\
 \varphi \theta_A\n\end{cases}\n\begin{cases}\n \text{(sen }\theta\n\end{cases}
$$

#### **3.2.3 Funções nodais**

As funções de forma polinomiais de primeiro grau que descrevem os seis graus de liberdade da placa a partir dos deslocamentos nodais tem quatro graus de liberdade de rotação e duas de translação nas extremidades correspondentes.

$$
N_{1,2,3} = 1 - \frac{x}{L}; \qquad N_{4,5,6} = \frac{x}{L}
$$
 (79)

Substituindo os valores de x e L da equação (54) na equação (79) obtemos com as seguintes relações,

$$
N_{1,2,3} = 1 - \frac{r - b}{a - b}; \qquad N_{4,5,6} = \frac{r - b}{a - b}
$$
 (80)

#### **3.2.4 Funções adicionais**

As funções adicionais  $N_7...N_n$  são polinômios hierárquicos que não tem um significado físico, mas que ajudam a descrever as deformações dentro do domínio da placa.

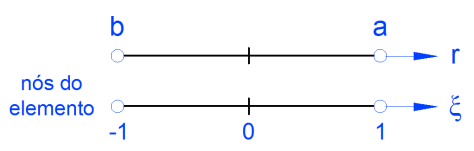

Figura 3-2. Relação de coordenadas normalizadas e coordenadas globais

$$
\xi = cr + d \tag{81}
$$

Nesta expressão a equação linear relaciona as coordenadas normalizadas com as globais. Para isso é necessário conhecer as constantes c e d substituindo as duas condições nodais que se conhecem:

$$
\begin{array}{c}\nr = b \to \xi = -1 \\
r = a \to \xi = 1\n\end{array}\n\quad c = \frac{2}{a - b}; \quad d = \frac{2b}{a - b} - 1
$$
\n(82)

Substituindo as constantes *c* e *d* da equação (82) e o valor de x na equação (81) obtém-se o valor de  $\xi$  é:

$$
\xi = \frac{2(r-b)}{a-b} - 1\tag{83}
$$

Uma alternativa prática para definir as funções adicionais é escolhendo dois tipos de polinômios pares e impares como pode se mostrar:

$$
N_{\geq 7} = \begin{cases} 1 - \xi^{2n} & n \text{ par} \\ \xi - \xi^{2n} & n \text{ impar} \end{cases}
$$
 (84)

Esta série de polinômios tem sempre valores nulos nos extremos do seu domínio, substituindo o valor de  $\xi$  na equação (83), tem-se:

$$
N_{par>7} = 1 - \left(\frac{2(r-b)}{a-b} - 1\right)^{2n}
$$
\n
$$
N_{\text{Im} par\geq 7} = \left(\frac{2(r-b)}{a-b} - 1\right) \left(1 - \left(\frac{2(r-b)}{a-b} - 1\right)^{2n}\right)
$$
\n(85)

#### **3.2.5 Graus de liberdade**

Na placa espessa serão considerados seis graus de liberdade, duas translações no eixo *z* duas rotações no eixo *r*e duas rotações no eixo θ . Que serão descritos com os vetores  $w, \varphi_r \ e \ \varphi_\theta$  respectivamente.

$$
w = \begin{bmatrix} w_1 \\ 0 \\ 0 \\ w_4 \\ 0 \\ 0 \end{bmatrix} \varphi_{\theta} = \begin{bmatrix} 0 \\ \varphi_2 \\ 0 \\ 0 \\ \varphi_5 \\ 0 \end{bmatrix} \varphi_r = \begin{bmatrix} 0 \\ 0 \\ \varphi_3 \\ 0 \\ 0 \\ \varphi_6 \end{bmatrix}
$$
 (86)

Aonde cada grau de liberdade é igual a uma função nodal polinomial  $W_1, \varphi_2, \varphi_3, \varphi_4, \varphi_5, \varphi_6 = N_1, N_2, N_3, N_4, N_5, N_6$ .

#### **3.2.6 Relação tensão deformação**

A relação tensão deformação para uma placa elástica espessa pode ser descrita pelas equações (11-12) e (14-16):

$$
\sigma_{rr} = \frac{E z}{(1 - v^2)} \left[ \left( \frac{\partial \varphi_{\theta}}{\partial r} \right) + \frac{v}{r} \left( \varphi_{\theta} - \frac{\partial \varphi_{r}}{\partial \theta} \right) \right]
$$
(87)

$$
\sigma_{\theta\theta} = \frac{E z}{\left(1 - v^2\right)} \left[ \frac{1}{r} \left( \varphi_\theta - \frac{\partial \varphi_r}{\partial \theta} \right) + v \left( \frac{\partial \varphi_\theta}{\partial r} \right) \right]
$$
(88)

$$
\tau_{r\theta} = -\frac{E z}{2(1+\nu)} \left[ \frac{\partial \varphi_r}{\partial r} + \frac{1}{r} \left( \frac{\partial \varphi_\theta}{\partial \theta} - \varphi_r \right) \right]
$$
(89)

$$
\tau_{rz} = \frac{E}{2(1+\nu)} \left[ \frac{\partial \varphi_{\theta}}{\partial z} + \frac{\partial w}{\partial r} \right]
$$
(90)

$$
\tau_{\theta z} = \frac{E}{2(1+\nu)} \left[ \frac{1}{r} \frac{\partial w}{\partial \theta} - \frac{\partial \varphi_r}{\partial z} \right]
$$
(91)

# **3.2.7 Energia de deformação da placa espessa**

Uma vez conhecido o campo de deslocamentos e deformações da placa espessa pode se enxergar a energia de deformação da placa espessa, sabendo que a relação tensão deformação para uma placa elástica espessa pode ser descrida pelas tensões  $(\sigma_{_rr},\sigma_{_{\theta\theta}})$  que são tensões normais e  $(\sigma_{_{r\theta}},\sigma_{_{rz}},\sigma_{_{\theta z}})$  que são tensões cisalhantes.

$$
U = \frac{1}{2} \int_{b}^{a} \int_{0}^{2\pi} \int_{-h/2}^{h/2} \left[ \sigma_{rr} \varepsilon_{rr} + \sigma_{\theta\theta} \varepsilon_{\theta\theta} + \tau_{r\theta} \gamma_{r\theta} + \tau_{rz} \gamma_{rz} + \tau_{\theta z} \gamma_{\theta z} \right] r dr d\theta dz
$$
(92)  
+ 
$$
\frac{1}{2} \int_{b}^{a} \int_{0}^{2\pi} k w^{2} r dr d\theta
$$

Na qual a segunda parcela desta integral é a energia do apoio elástico da placa.

## **3.2.8 Matriz de rigidez da placa espessa**

A matriz de rigidez pode ser construída através do princípio da energia de deformação. Sabendo que a deformação pode ser representada de maneira vetorial, então consideramos os seguintes elementos como vetores coluna ( $\mathcal{E}_{rr}, \mathcal{E}_{\theta\theta}, \gamma_{r\theta}, \gamma_{rz}, \gamma_{\theta z})$  os módulos de elasticidade longitudinal e transversal são dados por

$$
E' = \frac{E}{(1 - v^2)} \qquad G = \frac{E}{2(1 + v)}
$$
(93)

Com os valores da equação (93), integrando a equação (92) de tensões e deformações torna-se:

$$
[K_E] = \int_b^a \int_0^{2\pi} \int_{-h/2}^{h/2} \left\{ \mathcal{E}_{rr} \right\}^T + V \{ \mathcal{E}_{\theta\theta} \} E' \{ \mathcal{E}_{rr} \}^T + V \{ \mathcal{E}_{rr} \} E' \{ \mathcal{E}_{\theta\theta} \}^T \right\} \left. \left. \int_0^{4\pi} \mathcal{E}_{\theta\theta} \left\{ \mathcal{E}_{\theta\theta} \right\}^T + \{ \mathcal{E}_{\theta\theta} \} E' \{ \mathcal{E}_{\theta\theta} \}^T + \{ \gamma_{r\theta} \} G \{ \gamma_{r\theta} \}^T + \{ \gamma_{rz} \} G \{ \gamma_{rz} \}^T \right\} \right. \left. \left. \int_0^{4\pi} \mathcal{E}_{\theta\theta} \left\{ \mathcal{E}_{\theta\theta} \right\}^T \right\} \left. \int_0^{4\pi} \mathcal{E}_{\theta\theta} \left\{ \mathcal{E}_{\theta\theta} \right\}^T \right\} \left. \int_0^{4\pi} \mathcal{E}_{\theta\theta} \left\{ \mathcal{E}_{\theta\theta} \right\}^T \right\} \left. \int_0^{4\pi} \mathcal{E}_{\theta\theta} \left\{ \mathcal{E}_{\theta\theta} \right\}^T \right\} \left. \int_0^{4\pi} \mathcal{E}_{\theta\theta} \left\{ \mathcal{E}_{\theta\theta} \right\}^T \right\} \left. \int_0^{4\pi} \mathcal{E}_{\theta\theta} \left\{ \mathcal{E}_{\theta\theta} \right\}^T \right\} \left. \int_0^{4\pi} \mathcal{E}_{\theta\theta} \left\{ \mathcal{E}_{\theta\theta} \right\}^T \right\} \left. \int_0^{4\pi} \mathcal{E}_{\theta\theta} \left\{ \mathcal{E}_{\theta\theta} \right\}^T \right\} \left. \int_0^{4\pi} \mathcal{E}_{\theta\theta} \left\{ \mathcal{E}_{\theta\theta} \right\}^T \right\} \left. \int_0^{4\pi} \mathcal{E}_{\theta\theta} \left\{ \mathcal{E}_{\theta\theta} \right\}^T \right\} \left. \int_0^{4\pi} \mathcal{E}_{
$$

Aonde *k* é o coeficiente de rigidez de apoio elástico e *w* é o vetor de funções de deformação na direção da aplicação das molas.

#### **3.2.9 Vetor de forças**

O tipo de carga que é considerado é a carga uniforme distribuída perpendicular na superfície média da placa. Para calcular o vetor de forças utiliza-se a energia potencial de cargas externas:

$$
[P] = -\int_{b}^{a} \int_{0}^{2\pi} q_{z} \{w\} r dr d\theta \tag{95}
$$

# **3.2.10 Matriz de massa**

A matriz de massa contém a ação inercial de um elemento devido as acelerações unitárias nos graus de liberdade. Estas ações inerciais são transformadas em forças concentradas nos nós. Substituindo os deslocamentos na equação (35), obtemos:

$$
[M] = \int_{b}^{a} \int_{-h/2}^{2\pi} \int_{-h/2}^{h/2} \rho \Big\{ \{u_r\} \{u_r\}^T + \{u_\theta\} \{u_\theta\}^T + \{u_z\} \{u_z\}^T \Big\} r dr d\theta dz
$$
 (96)

# **3.2.11 Matriz geométrica**

A matriz de rigidez geométrica para a placa circular pode ser obtida pelo trabalho realizado pelas forças constantes agindo em direção axial do plano médio da placa. Estas forças são as tensões das equações (40-41). A matriz de rigidez geométrica pode ser obtida em função da energia de deformação das cargas externas, equação (39).

$$
\begin{aligned} \left[K_G\right] &= \int_b^a \int_0^{2\pi} \int_{-h/2}^{h/2} \sigma_{\theta\theta} \left\{\varphi_{\theta}\right\} \left\{\varphi_{\theta}\right\}^T r \, dr d\theta \, dz \\ &+ \int_b^a \int_0^{2\pi} \int_{-h/2}^{h/2} \sigma_{rr} \left\{\varphi_r\right\} \left\{\varphi_r\right\}^T r \, dr d\theta \, dz \end{aligned} \tag{97}
$$

# **3.3**

# **Matriz de rigidez dos apoios**

O número total de funções é dado por

$$
N_{\gamma_f} = N_{\rho b} + N_{\rho a} \tag{98}
$$

Onde  $N_{pb} = 6$  que é o número total de funções básicas e  $N_{pa}$  é o número total de funções adicionais.

A matriz de apoios terá de tamanho  $(N_{Tf} \times N_{Tf})$ , e para conhecer os seis elementos da diagonal principal da matriz é preciso conhecer as condições de contorno do problema utilizado o Método das Penalidades.

Terão que conhecer as rigidezes das molas que se encargam de restringir as rotações e translações nos nós.

$$
K_{A_p} = \begin{bmatrix} K_{11} & 0 & \cdots & 0 & 0 & \cdots & 0 \\ \hline 0 & \ddots & \ddots & \vdots & \ddots & \ddots & \vdots \\ \vdots & \ddots & \ddots & 0 & 0 & \ddots & 0 \\ 0 & \cdots & 0 & K_{66} & 0 & \ddots & 0 \\ \hline 0 & \ddots & 0 & 0 & 0 & \ddots & 0 \\ \hline \vdots & \ddots & \ddots & \ddots & \ddots & \ddots & 0 \\ 0 & \cdots & 0 & 0 & 0 & 0 & 0 \end{bmatrix}_{(N_T \times N_T)}
$$
 (99)

#### **3.4 Frequências naturais**

As frequências podem ser obtidas através da solução da seguinte equação:

$$
\{\lambda\} = [M]^{-1} [K_E]
$$
\n(100)

Onde  $[M]$  é a matriz de massa e  $[K_E]$  é a matriz elástica da placa. Resolvendo este problema obtemos os auto valores para poder obter desta forma as frequências naturais do sistema  $\{\lambda\} {=} \{\omega^2\}.$ 

#### **3.5 Carga crítica**

Para o cálculo das cargas críticas utiliza-se a mesma formulação já citada no capítulo 2, a partir disto pode se obter a seguinte formulação para a obtenção desta carga:

$$
\{\lambda\} = -[K_G]^{-1}[K_E]
$$
\n(101)

Onde se sabe que  $\left[K_{\scriptscriptstyle G}\right]$  é a matriz geométrica e  $\left[K_{\scriptscriptstyle E}\right]$  é a matriz elástica da placa. Resolvendo este problema obtemos os auto valores para obter desta forma a carga crítica o sistema $\{\lambda\} {=} \{\omega^2\}.$ 

#### **3.6 Matriz de carga seguidora**

A matriz da carga seguidora não conservativa que depende linearmente dos deslocamentos é a seguinte:

$$
\left[K_L\right]_{34} = -\int_0^a \int_0^{2\pi} Pcr \, dr d\theta \tag{102}
$$

$$
\begin{bmatrix}\n0 & 0 & \cdots & 0 & 0 & \cdots & 0 \\
0 & \ddots & \ddots & \vdots & \ddots & \ddots & \vdots \\
\vdots & \ddots & \ddots & K_{34} & 0 & \ddots & 0 \\
0 & \cdots & 0 & 0 & 0 & \ddots & 0 \\
\vdots & \ddots & \ddots & 0 & 0 & 0 & \ddots & 0 \\
\vdots & \ddots & \ddots & \ddots & \ddots & \ddots & 0 \\
0 & \cdots & 0 & 0 & 0 & 0 & 0\n\end{bmatrix}_{(N_{T} \times N_{T})}
$$
\n(103)

#### **3.7 Carga crítica dinâmica**

Para a obtenção da carga críticas parte-se da seguinte análise:

$$
\{\lambda\} = [K_G + K_L]^{-1} [K_E]
$$
 (104)

Onde se sabe que  $[K_{L}]$  é a matriz de carga seguidora da placa. Resolvendo este problema obtemos os auto valores para obter desta forma a carga crítica o sistema $\{\lambda\}$ = $\{\omega^2\}$ .

#### **3.8 Variação de espessura da placa**

Para o projeto de a placa circular anular pode ser considerada uma variação da espessura linear, quando a espessura da placa incrementa-se linearmente com o raio.

$$
h = \left(\frac{h_1 - h_0}{a - b}\right)(r - b) + h_0
$$
\n(105)

Onde  $h_0$  é a espessura interna,  $h_1$  é a espessura externa da placa e *a* e b são os raios externo e interno como pode observar na figura 2.3.